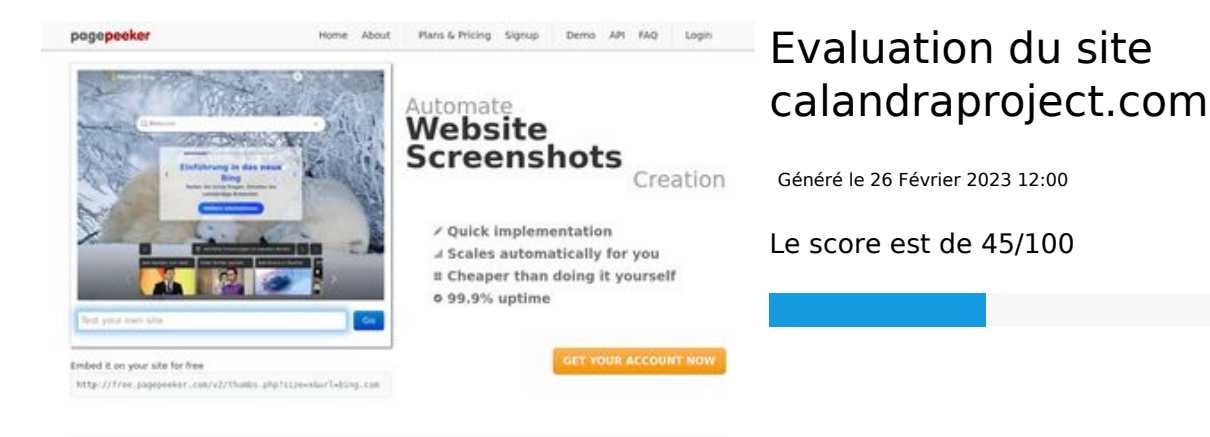

#### $\bigcirc$  Fast rendering .<br>Generate screenshots in a matter of seconds. Never busy, so the<br>no waiting in line. Rendering starts immediately and is finished

ots and website thun<br>tod fails, the second bnails a pagepeeker

ha Accurate screenshots

#### **Optimisation du contenu**

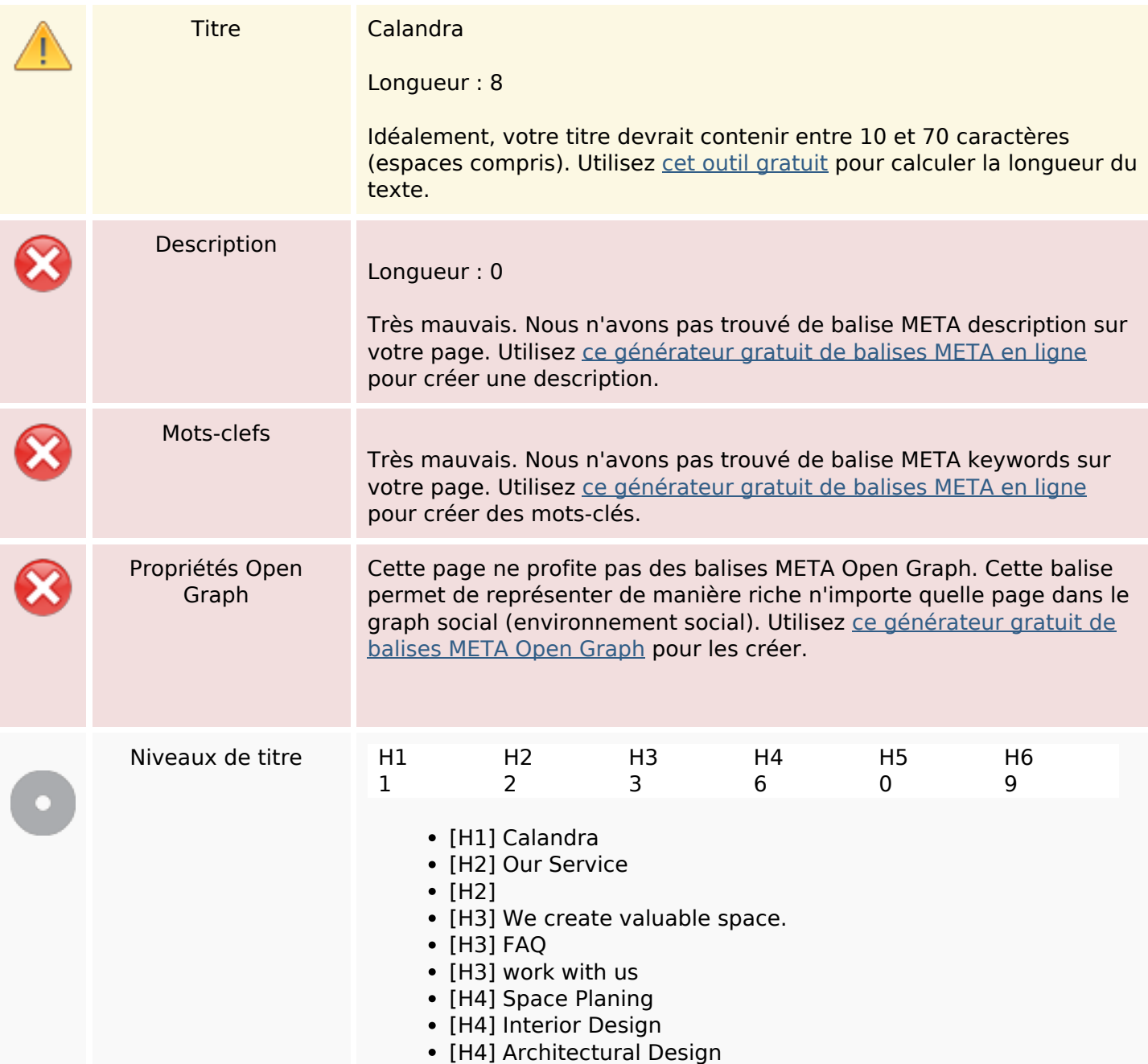

# **Optimisation du contenu**

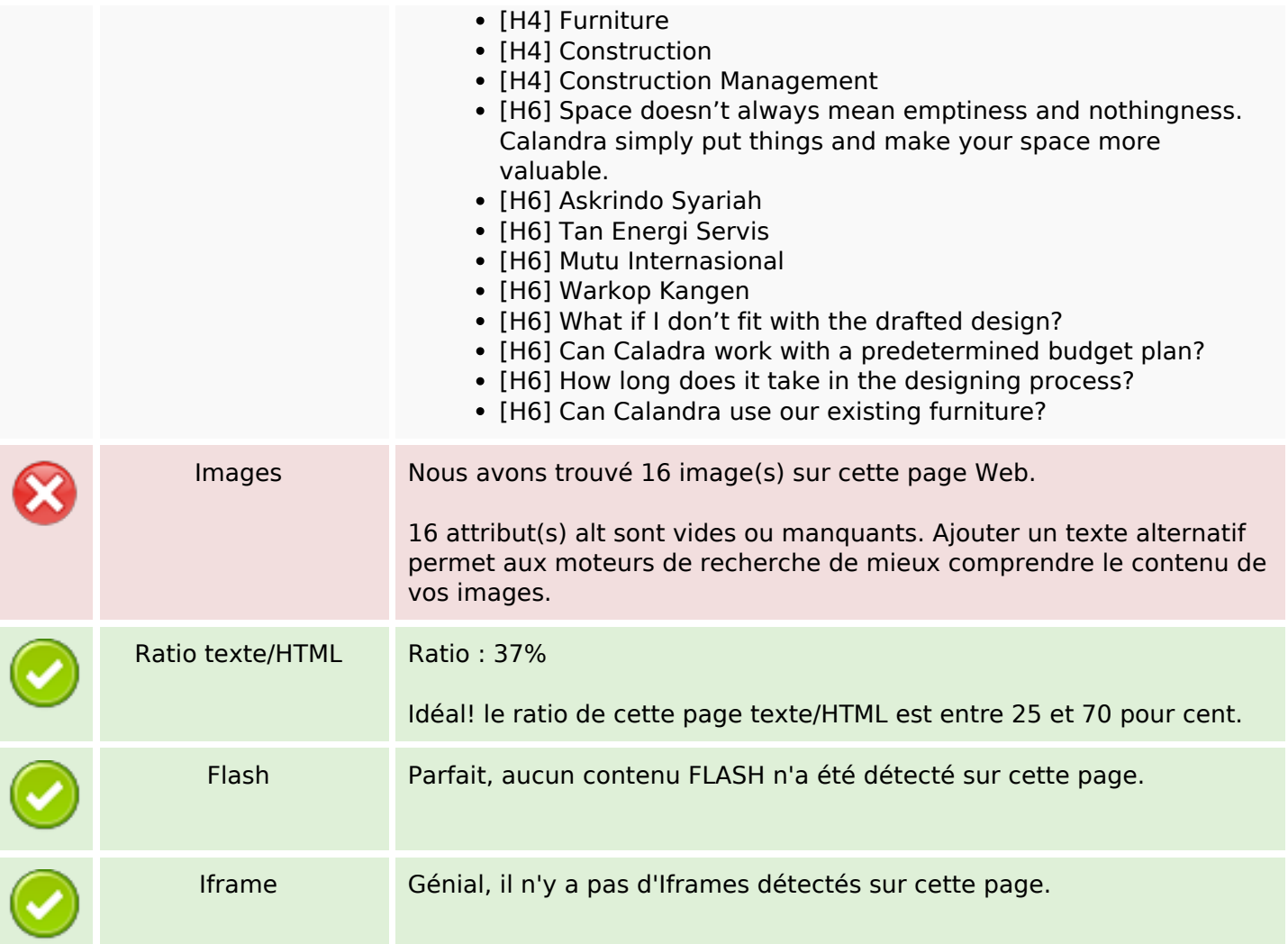

## **Liens**

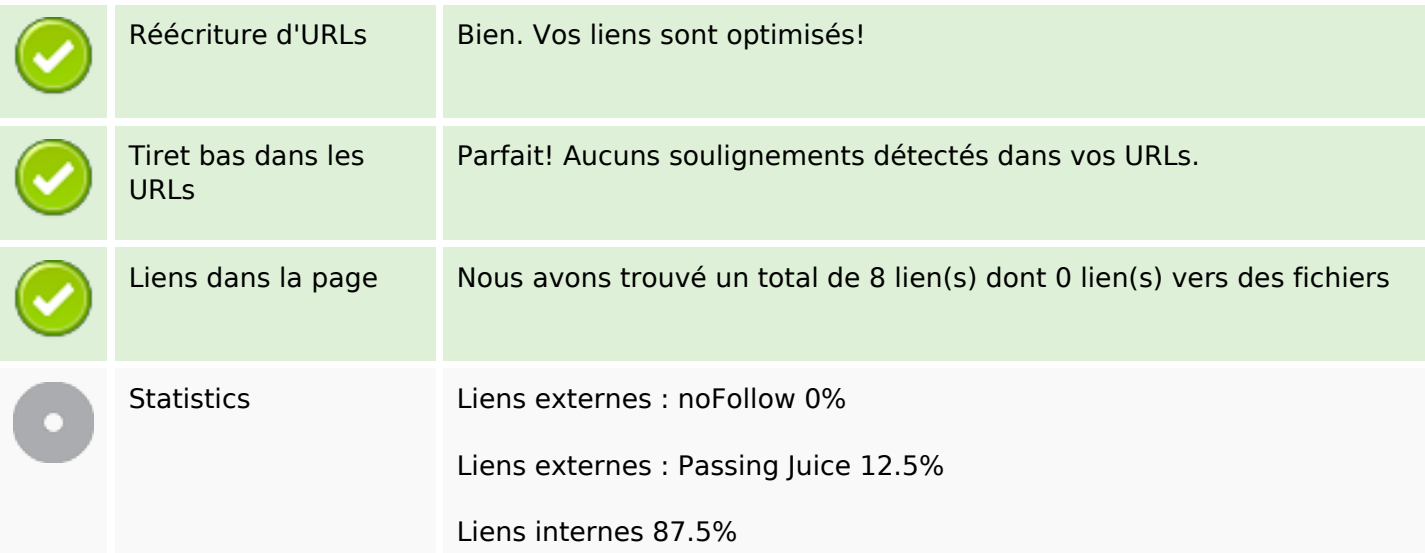

# **Liens dans la page**

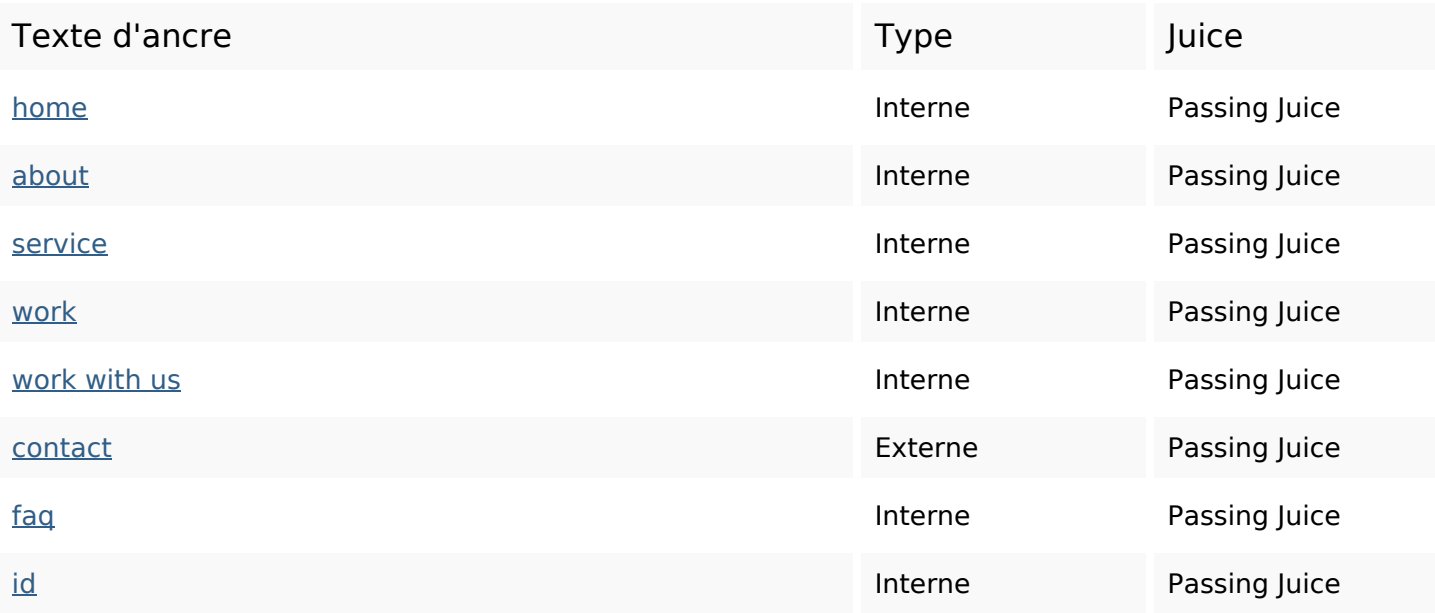

#### **Mots-clefs**

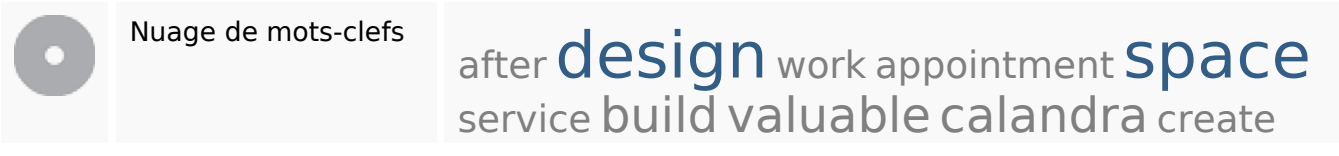

## **Cohérence des mots-clefs**

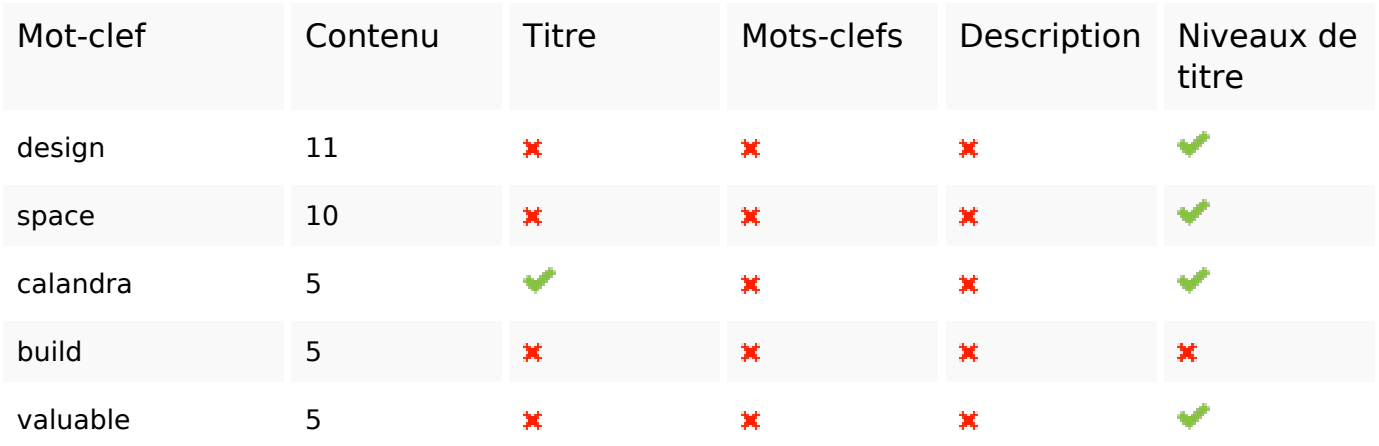

# **Ergonomie**

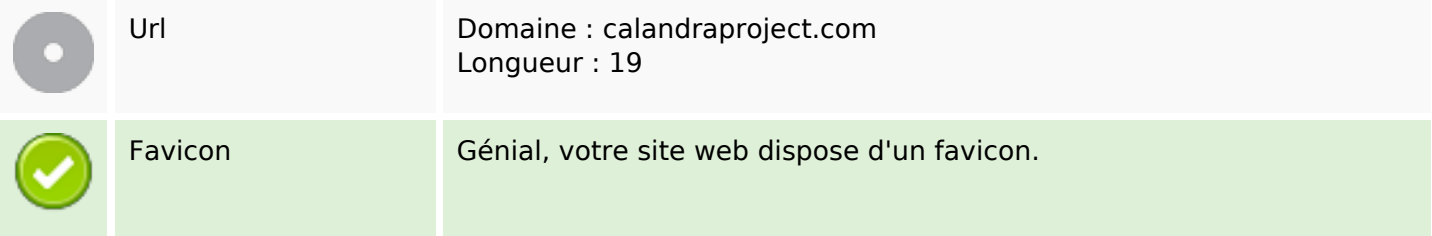

# **Ergonomie**

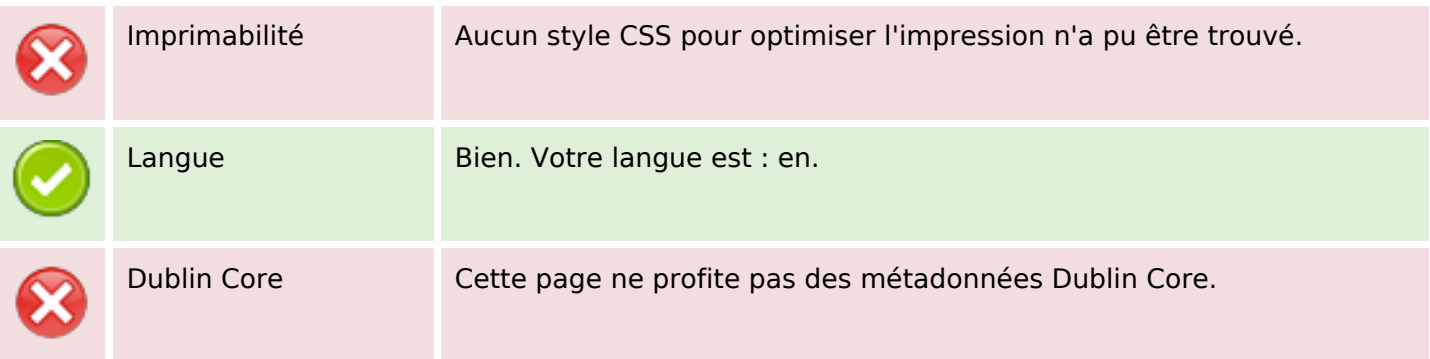

### **Document**

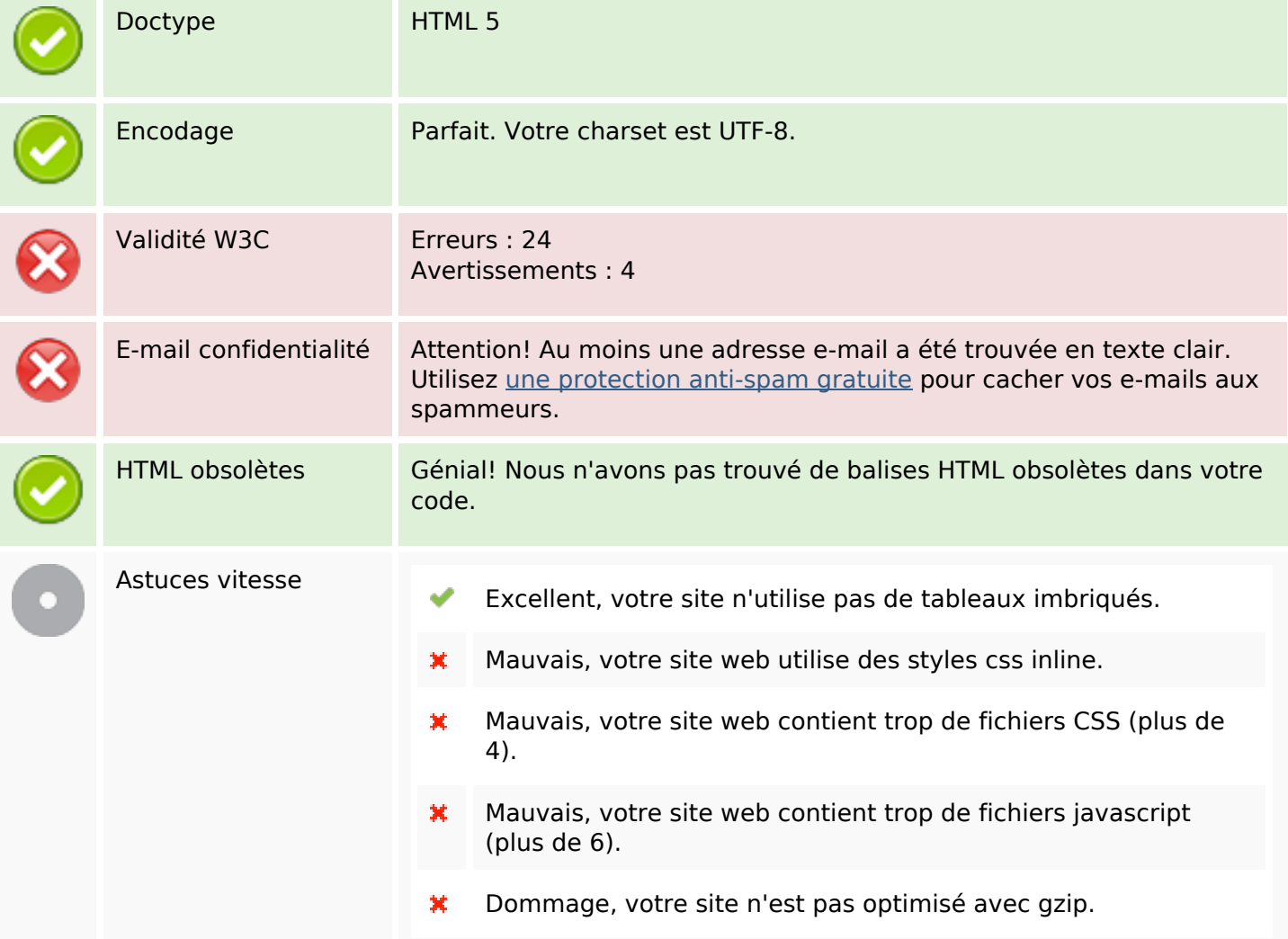

## **Mobile**

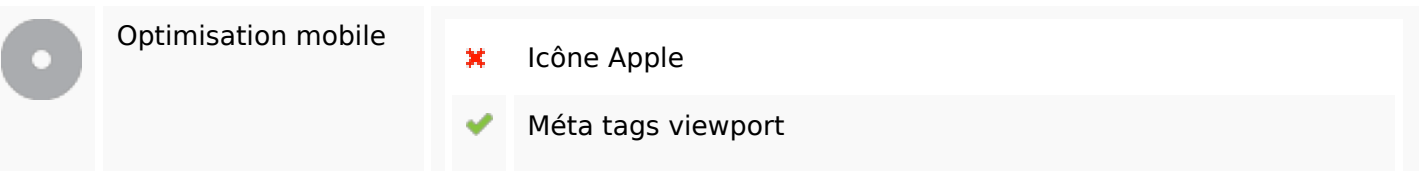

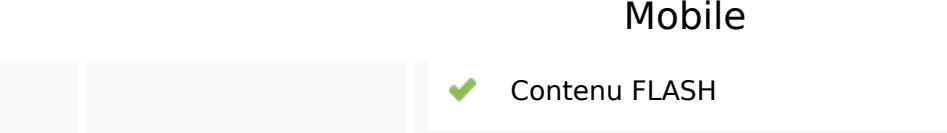

# **Optimisation**

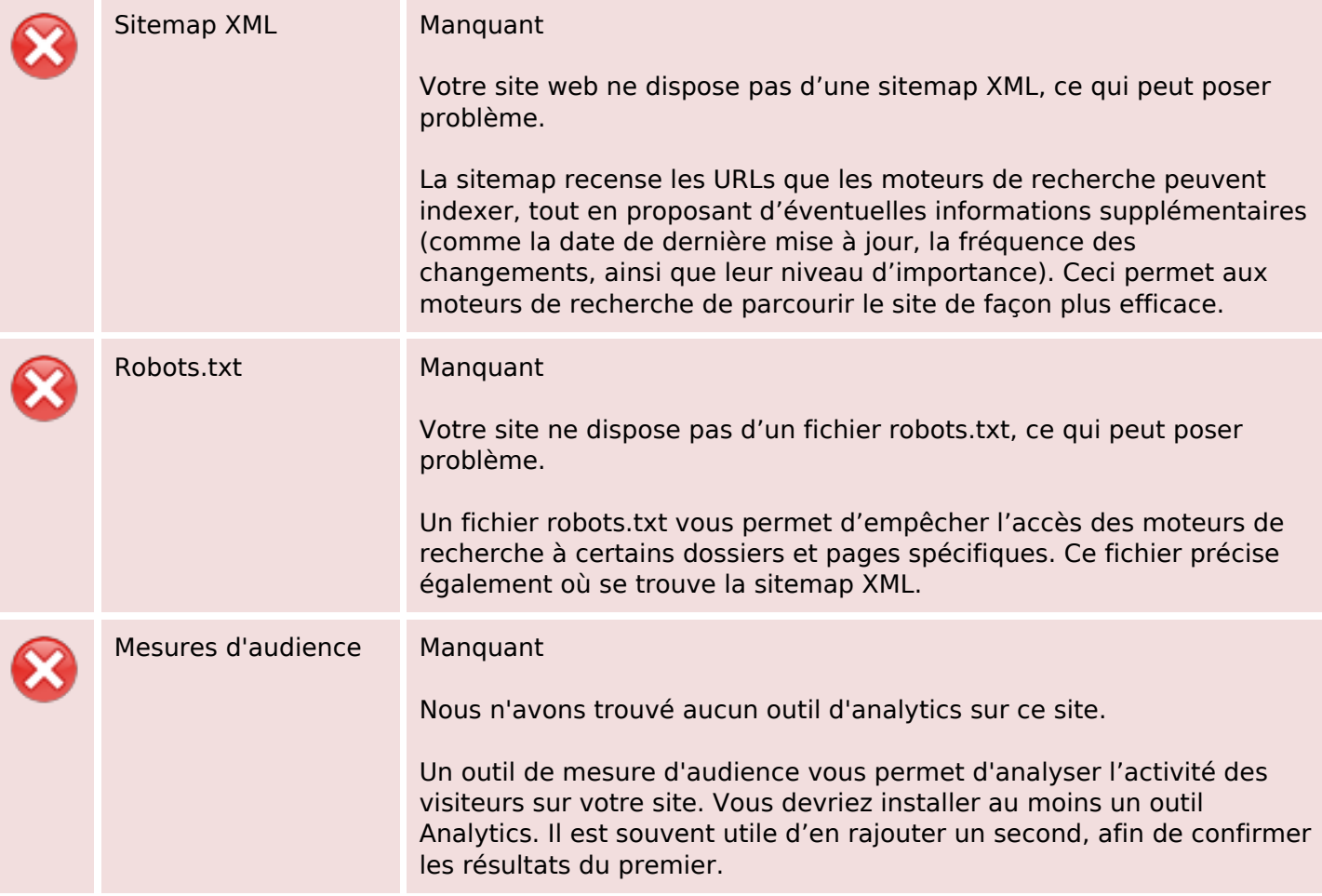